# **DAFTAR ISI**

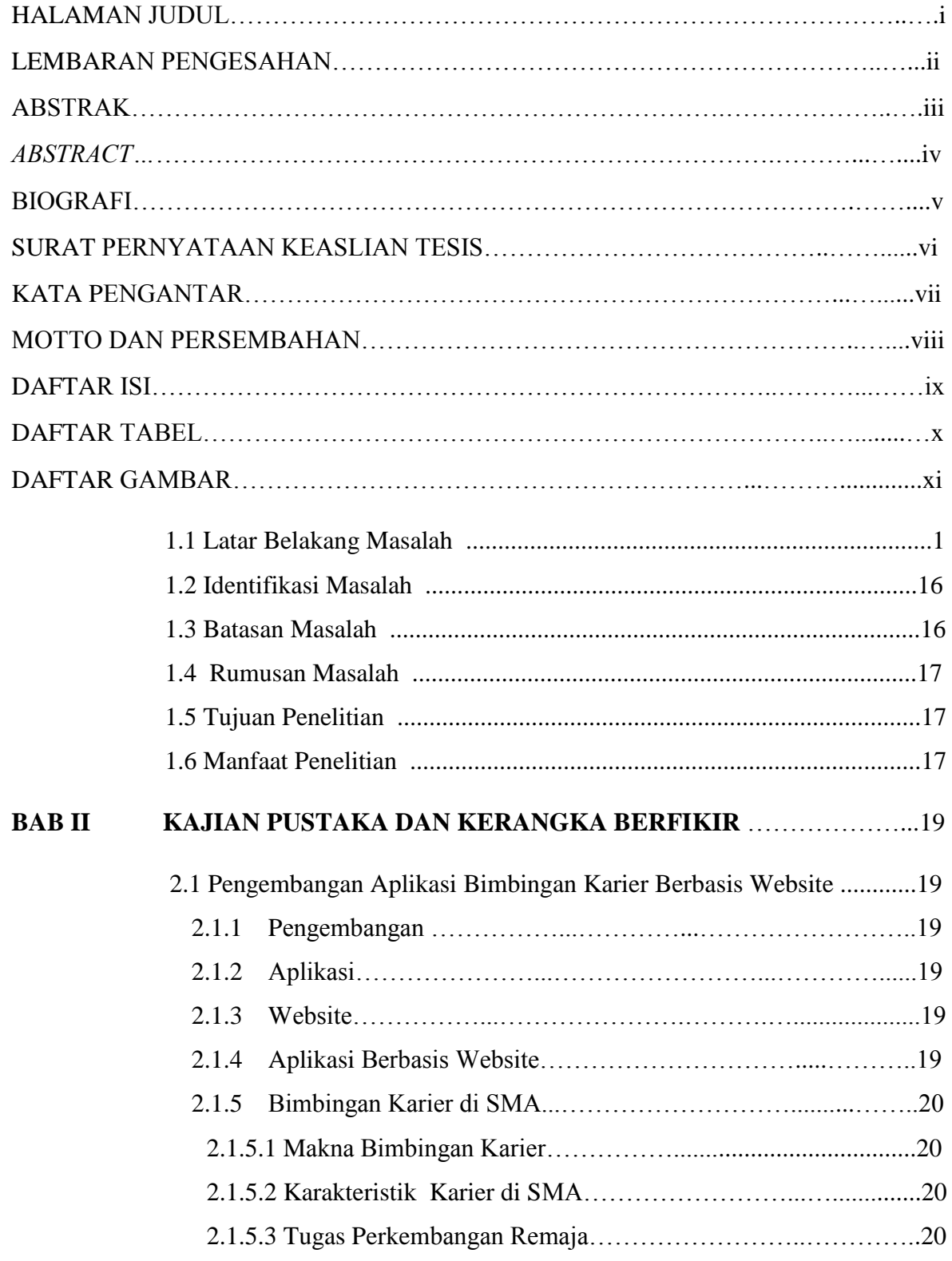

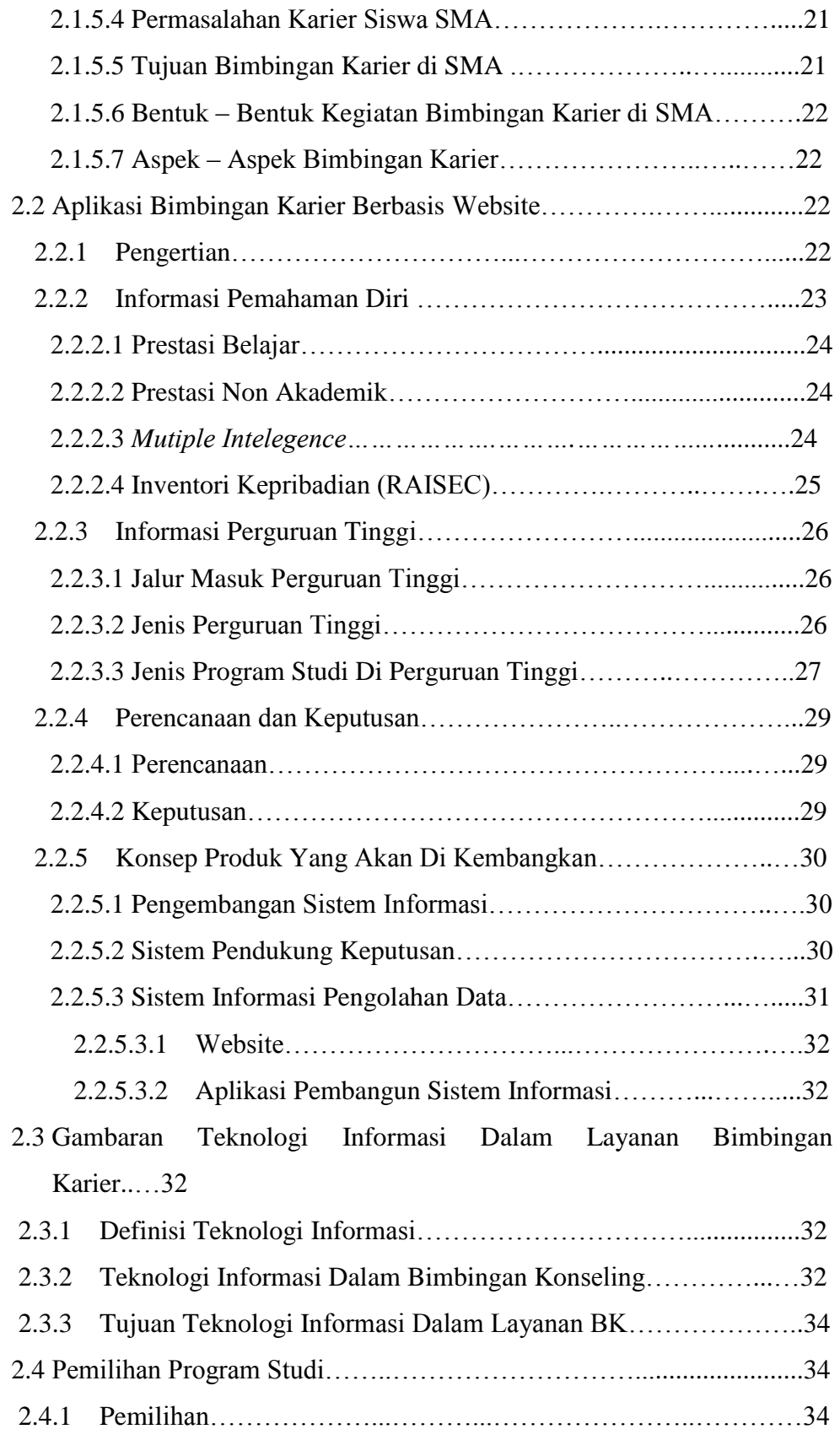

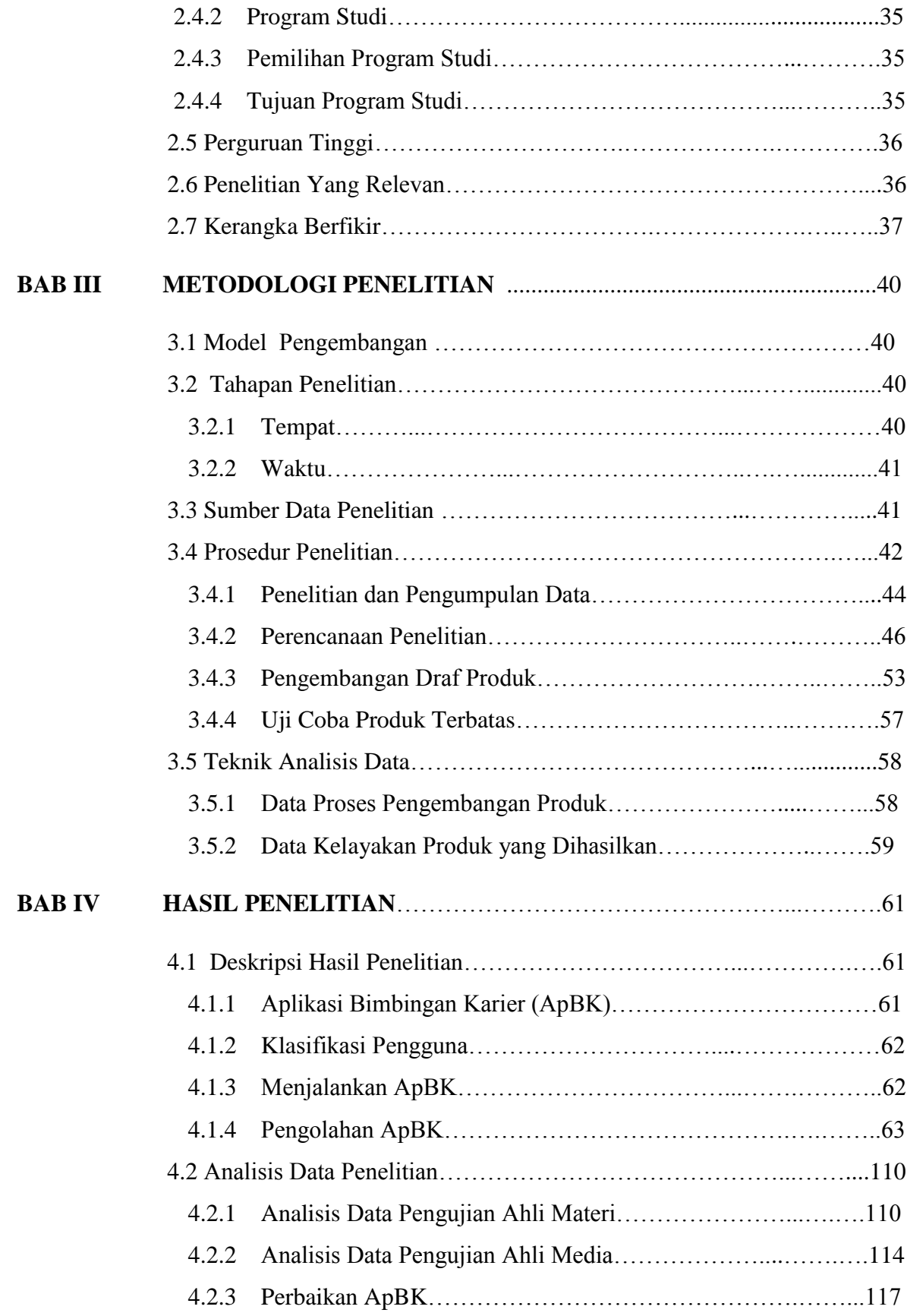

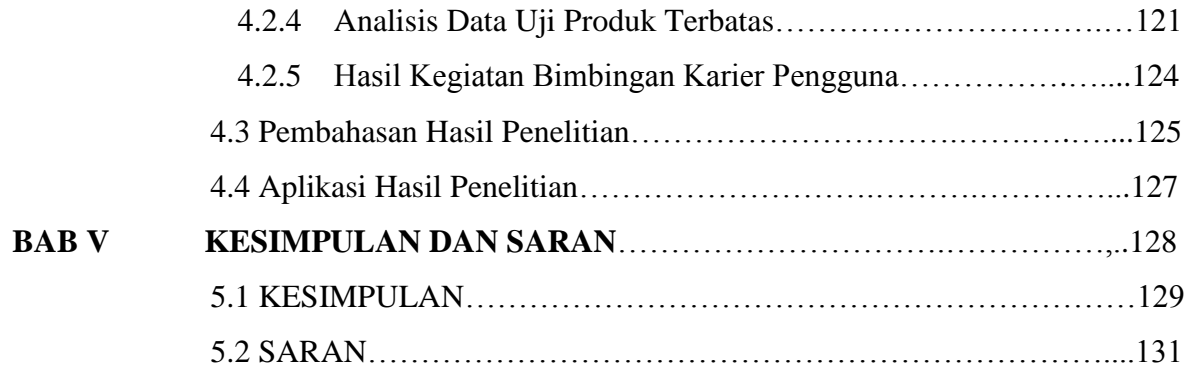

## **DAFTAR PUSTAKA**

**LAMPIRAN**

### **DAFTAR TABEL**

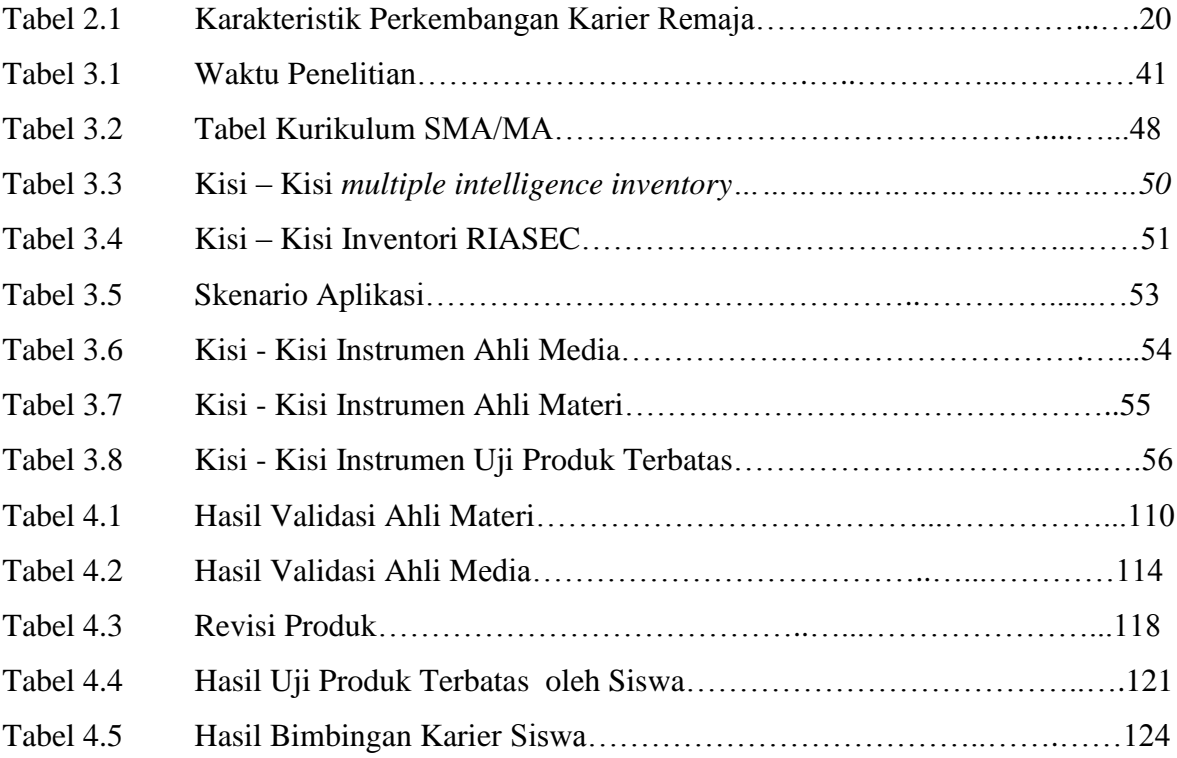

### **DAFTAR GAMBAR**

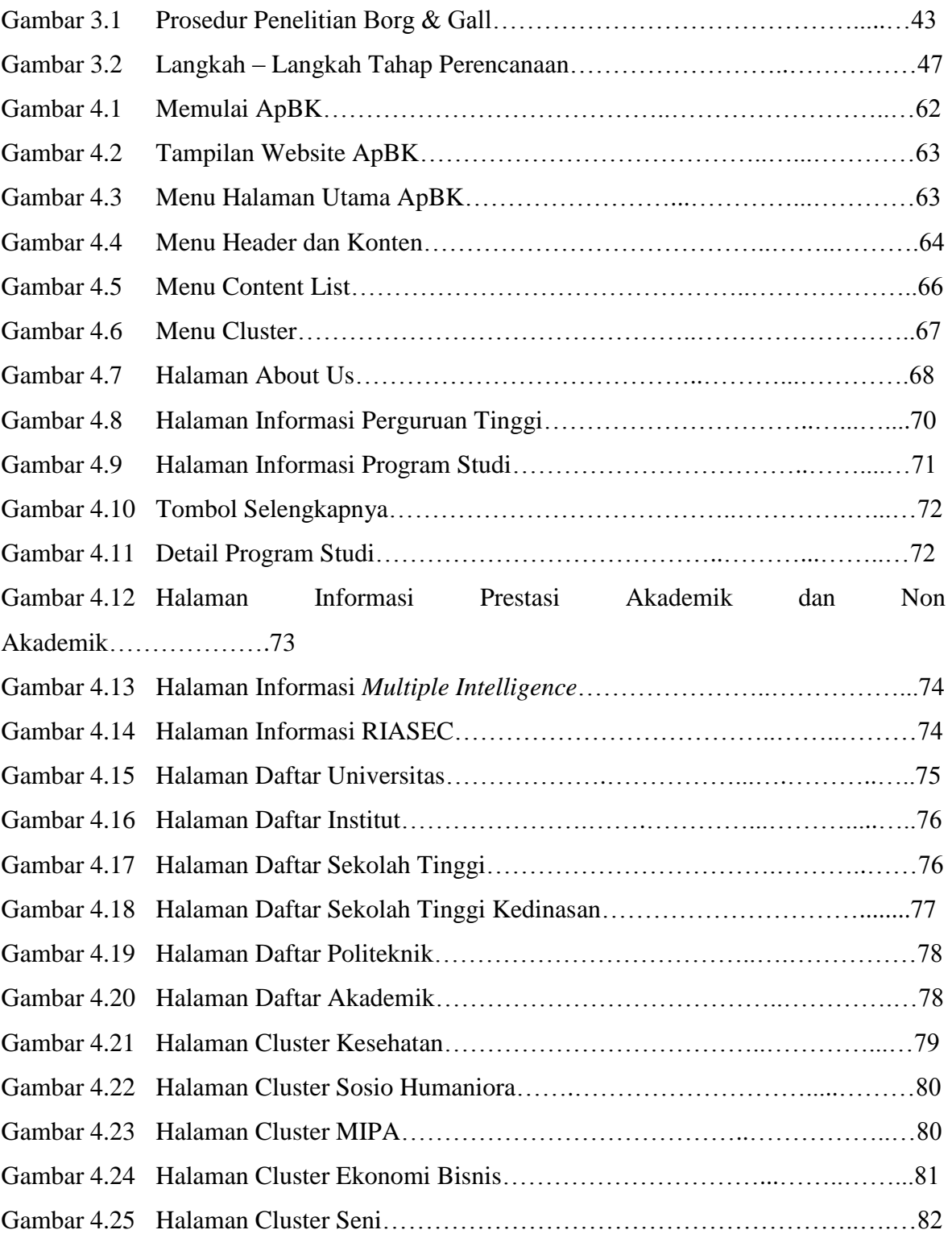

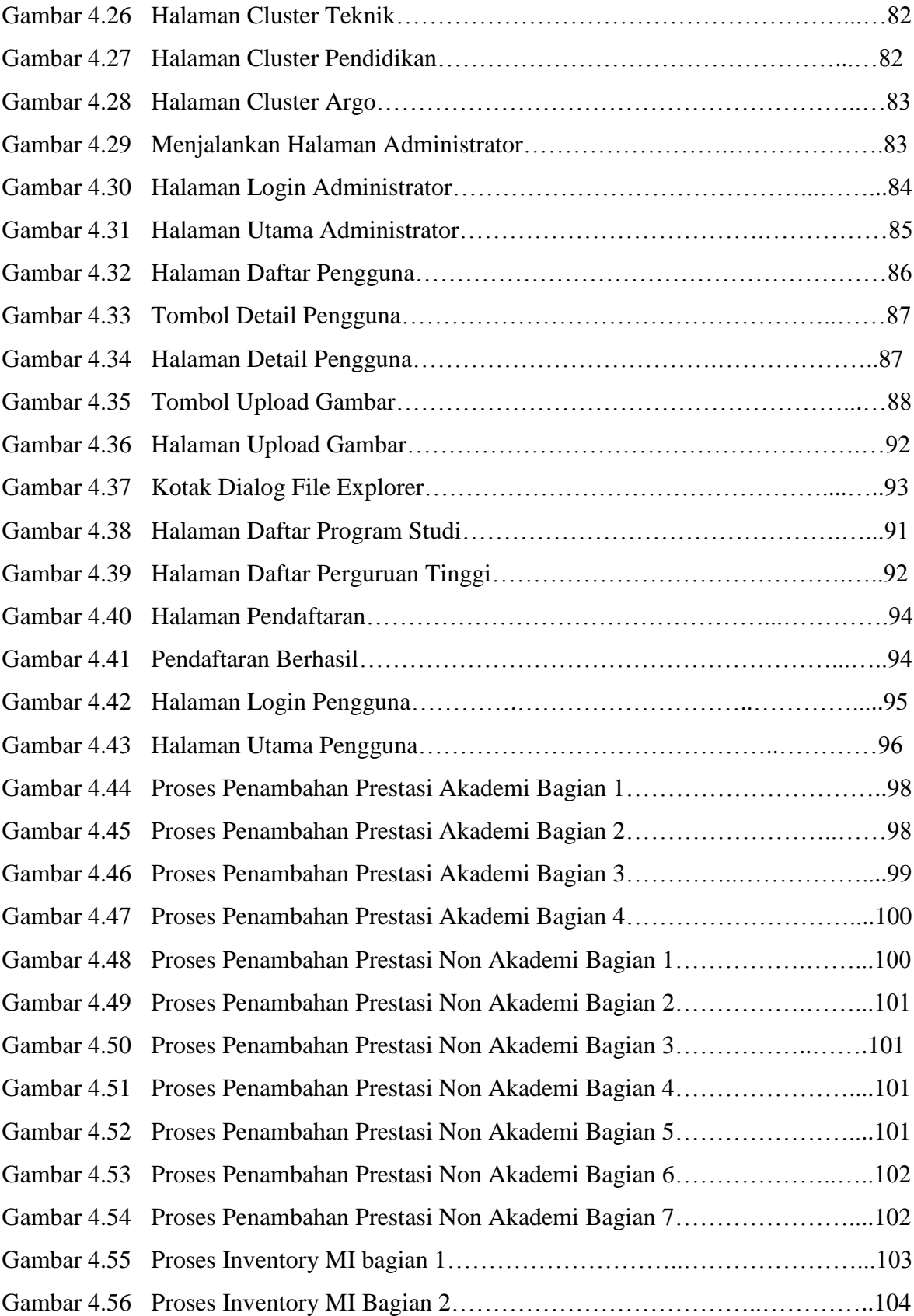

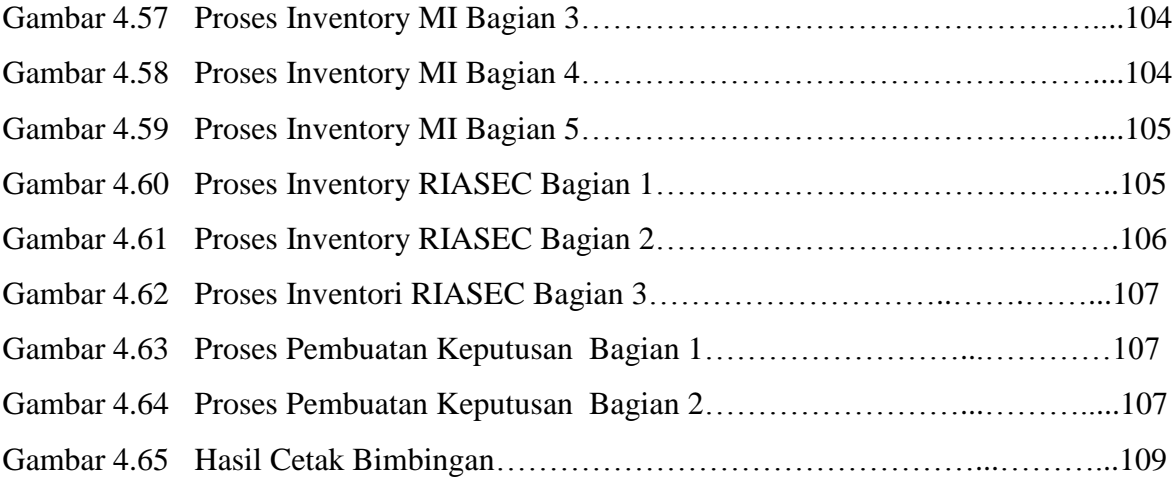

### **DAFTAR BAGAN**

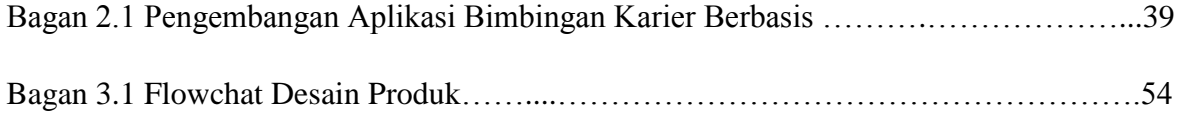

## **GRAFIK**

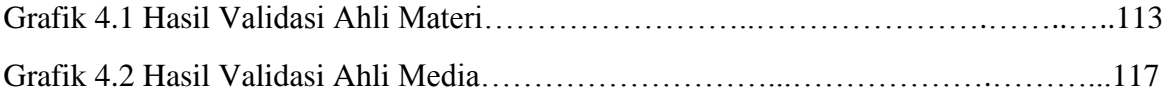